Photoshop CS5

- 13 ISBN 9787115245977
- 10 ISBN 7115245975

出版时间:2011-3

页数:212

版权说明:本站所提供下载的PDF图书仅提供预览和简介以及在线试读,请支持正版图书。

#### www.tushu000.com

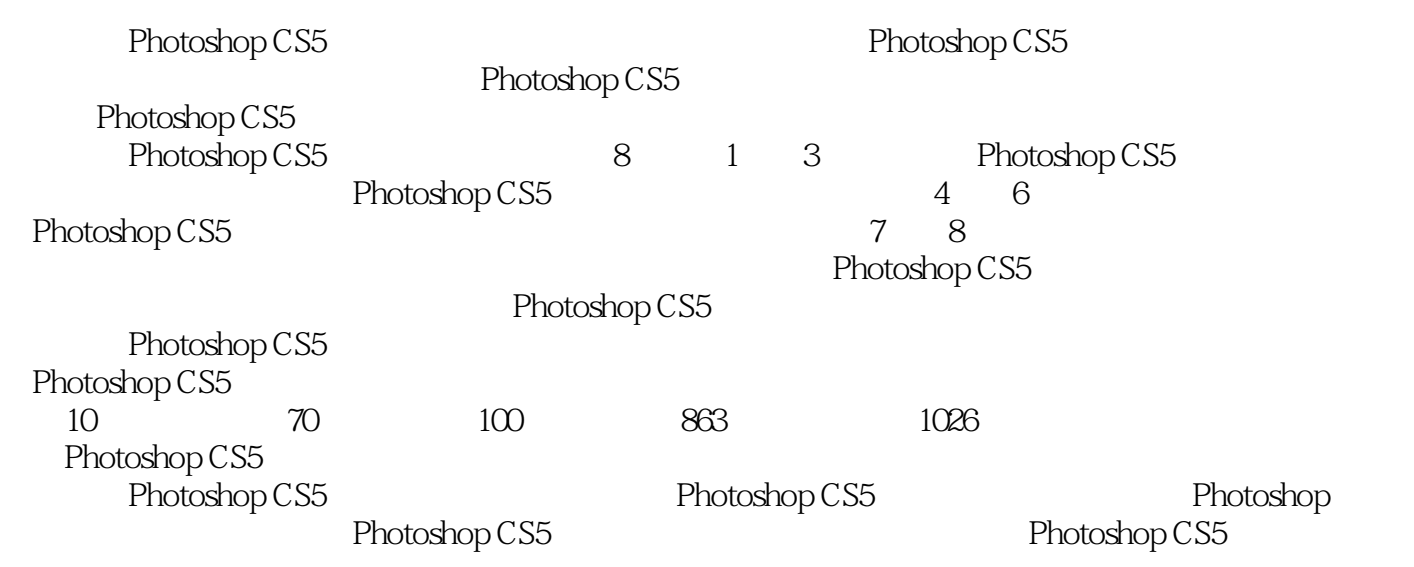

1 Photoshop CS5 1.1 Photoshop  $CS<sub>5</sub>$ 1.1.1 Photoshop  $CS5$  $1.1.2$ 1. Mini Bridge<br>2. HDR P  $\frac{2}{3}$  HDR Pro  $3 \thinspace$  $4.$  $5.$ 6. HDR  $7.$  $8.$  $9.$ 10. 3D 1.2 Photoshop CS5 1. 标题栏  $\mathbf{z}$  $\mathcal{S}$  4. 工具选项栏 5. 状态栏  $6.$ 1.3 Photoshop CS5  $1.31$ 1. PSD  $2.$  JPEG  $(*.$  JPG $(*.$  JPE)  $3$  GIF( $*.$ GIF)  $4.$  PDF $(*.$ PDF $)$  $5. TIFF(*. TIF' *. TIFF)$ 6. EPS 7. PICT (\*.PCT \*.PICT)  $1.32$ 1.33  $2^{\circ}$  $2.1$  $21.1$  $21.2$  $21.3$ 2.2 Bridge  $221$  Bridge 2.22  $223$ 1. **1.**  $\blacksquare$  2. 移动照片  $3$  $224$  () 225

 1. 查看照片元数据  $2.$ 226  $227$ 2.28 229  $22.10$ 2.2.11  $2.212$ 23 231 232 233 234  $1.$  $2.$ 235

 $3<sub>1</sub>$ 

31 Camera Raw 1.视图控件  $rac{2}{3}$  3. 图像调整选项卡  $32$ 321 32.2 323  $324$ 325 326 327 328 329 32.10 32.11 32.12 第4章 数码照片色调调整  $4.1$ 42 43

4.4  $4.5$ ?46 4.7

4.8 打造浪漫色调

 $49$ 4.10

 $5<sub>5</sub>$  $6<sub>6</sub>$  $7$  $8<sub>5</sub>$  本站所提供下载的PDF图书仅提供预览和简介,请支持正版图书。

:www.tushu000.com